## **CREATING FIGURED BASS** WITH STAFFWRITER:

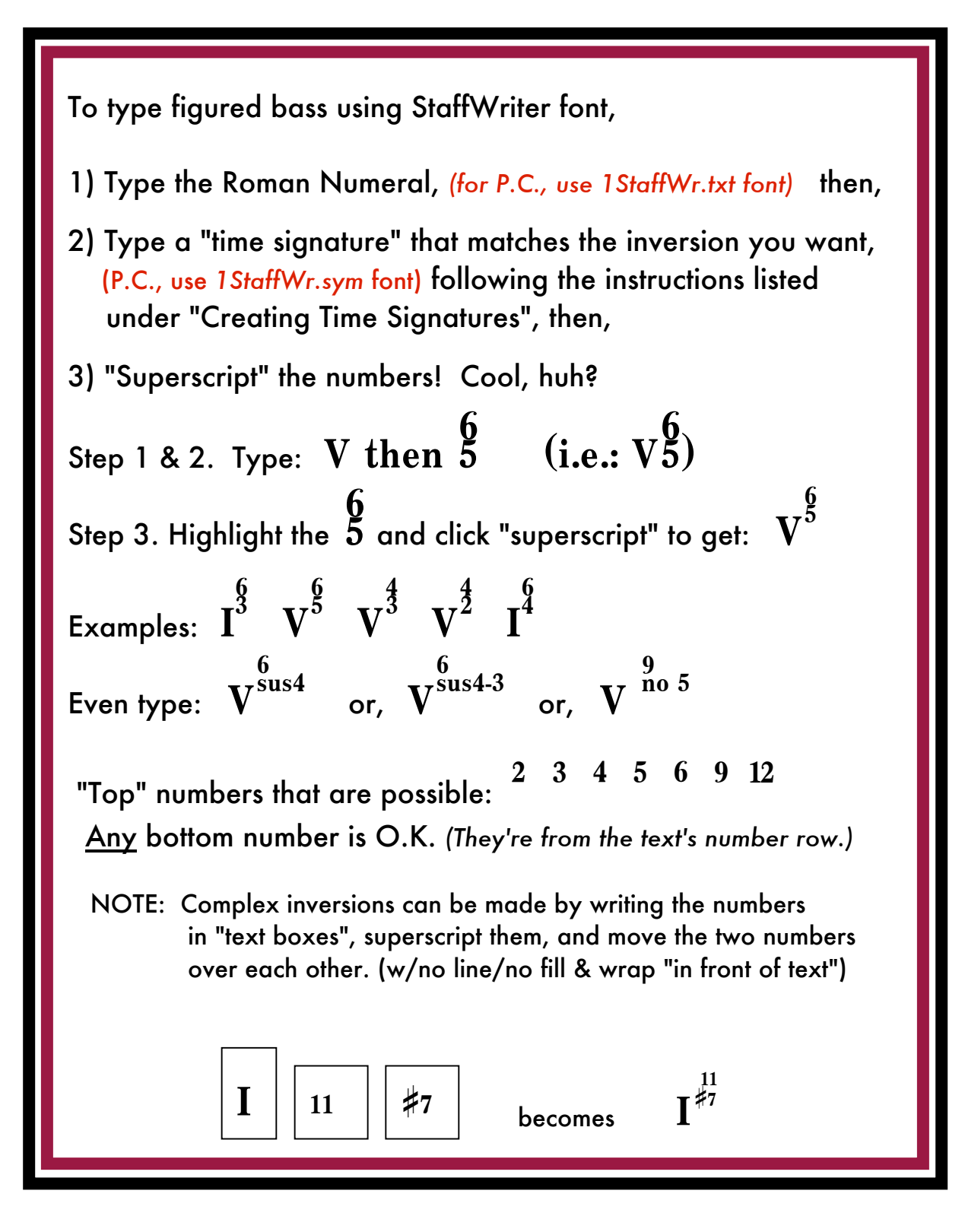